## **How To Change Screen Brightness On Mac**>>>CLICK HERE<<<

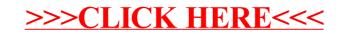